## **Instructions for TRB TRT Subcommittee Comment and Discussion on NTL Collaboration Site**

Created 3 November 2009

**Step 1**: Open Internet Explorer and go to URL: <http://www.transportationresearch.gov/NTL/default.aspx>

**\*\*NOTE: Internet Explorer is the only browser for which the collaborative site is configured\*\*\*** 

**Step 2:** click "Sign In" at top left of the page (see illustration below)

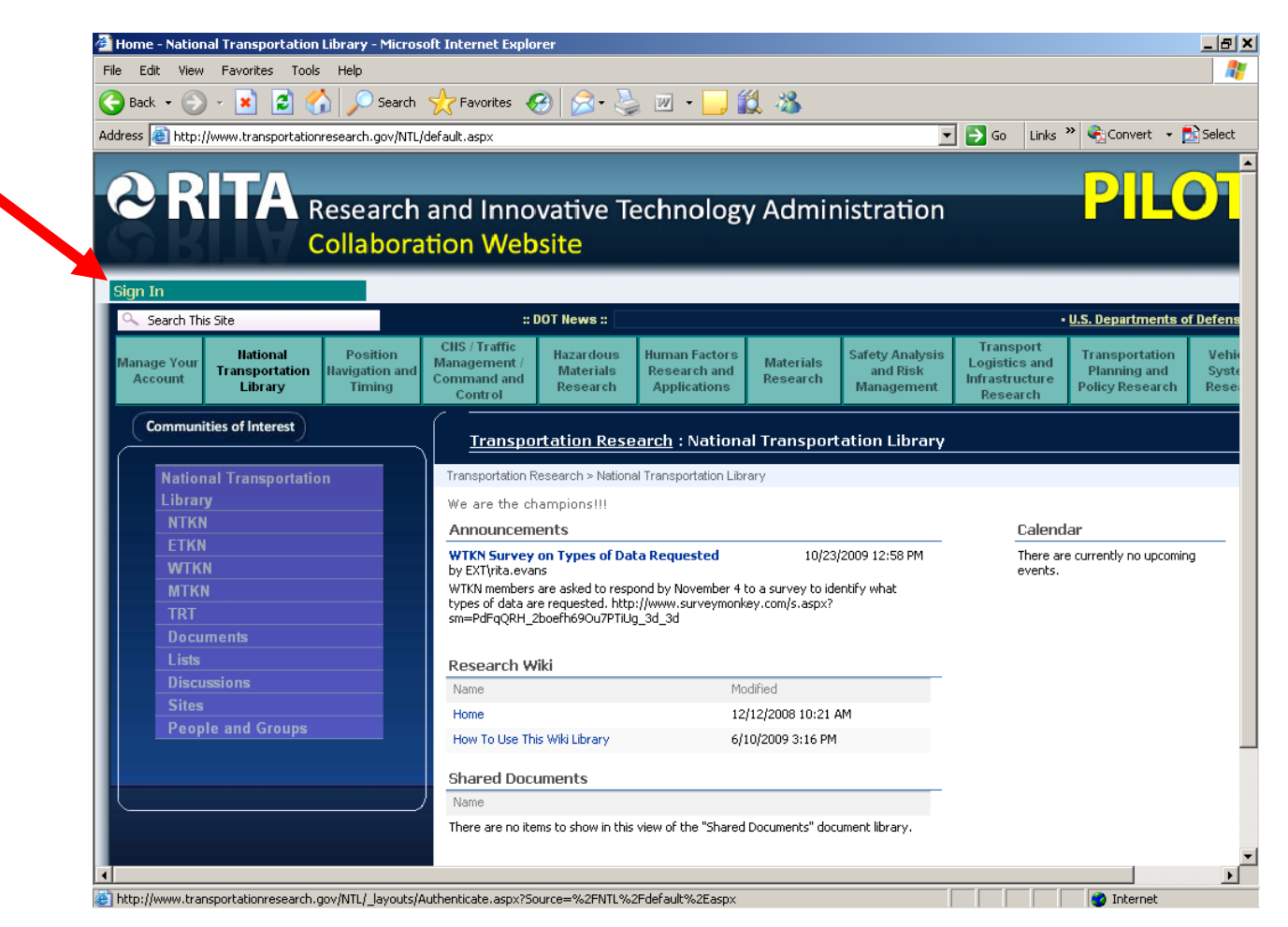

**Step 3:** Click "OK" on page giving notice that this is a government website. (see illustration below)

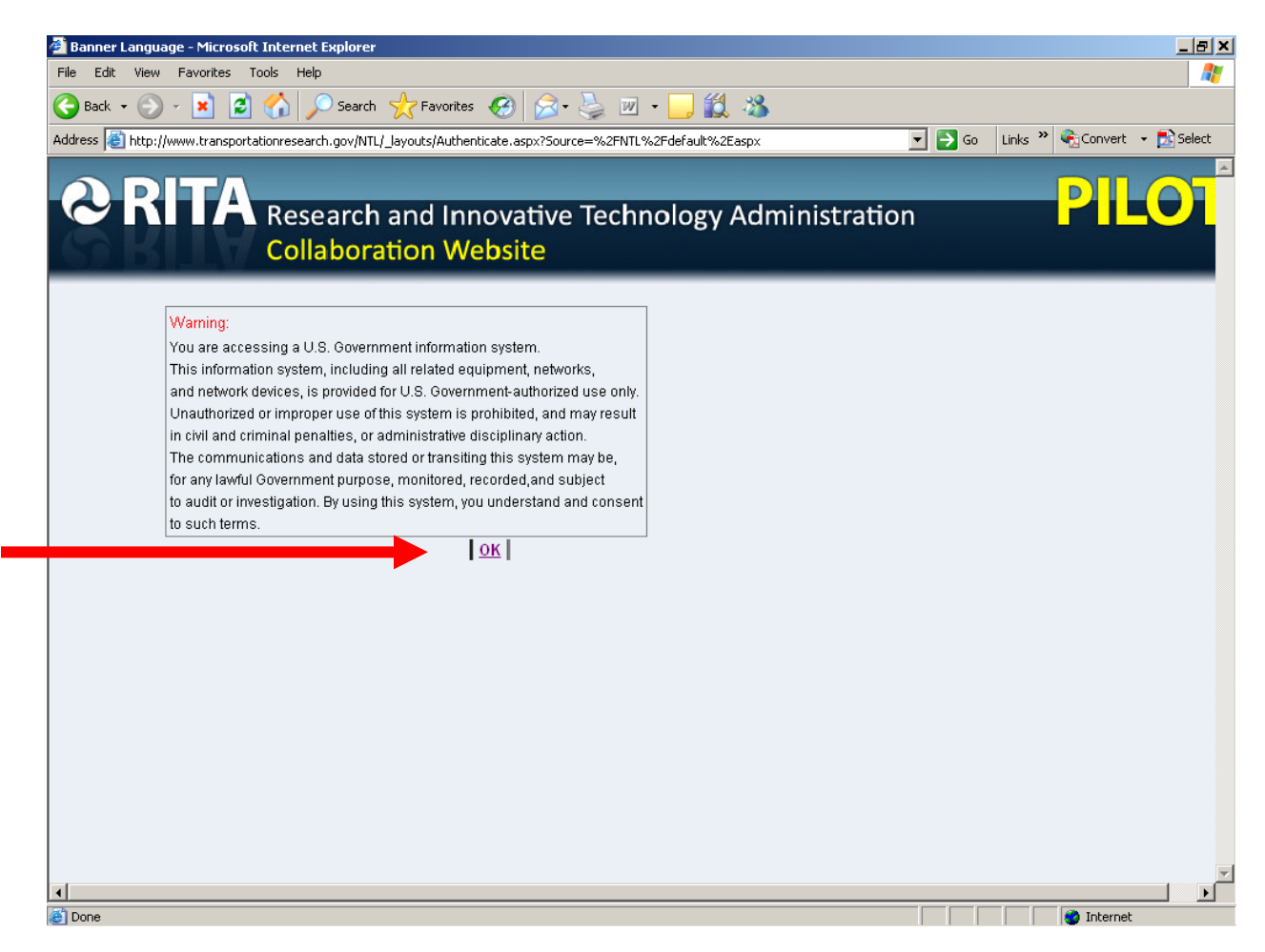

**Step 4:** Enter your ID and password (see illustration below)

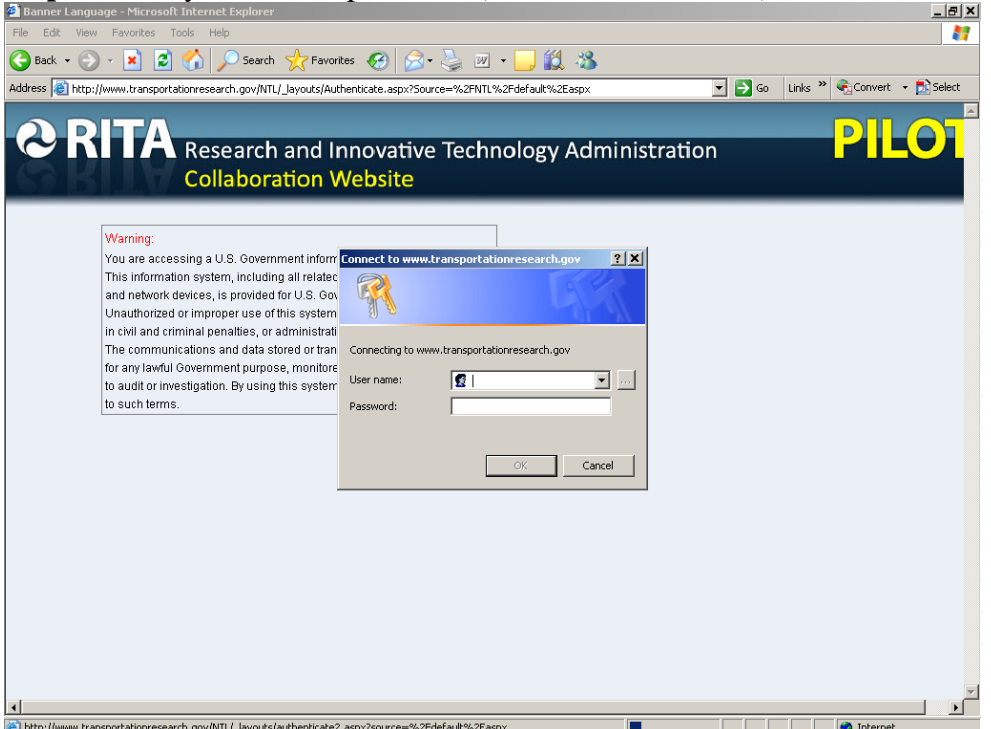

Your name appearing at the top of the page will signify a successful login (see illustration below) **NOTE:** As of November 2009, logging in will also take you back to the main Transportation Research.gov home page.

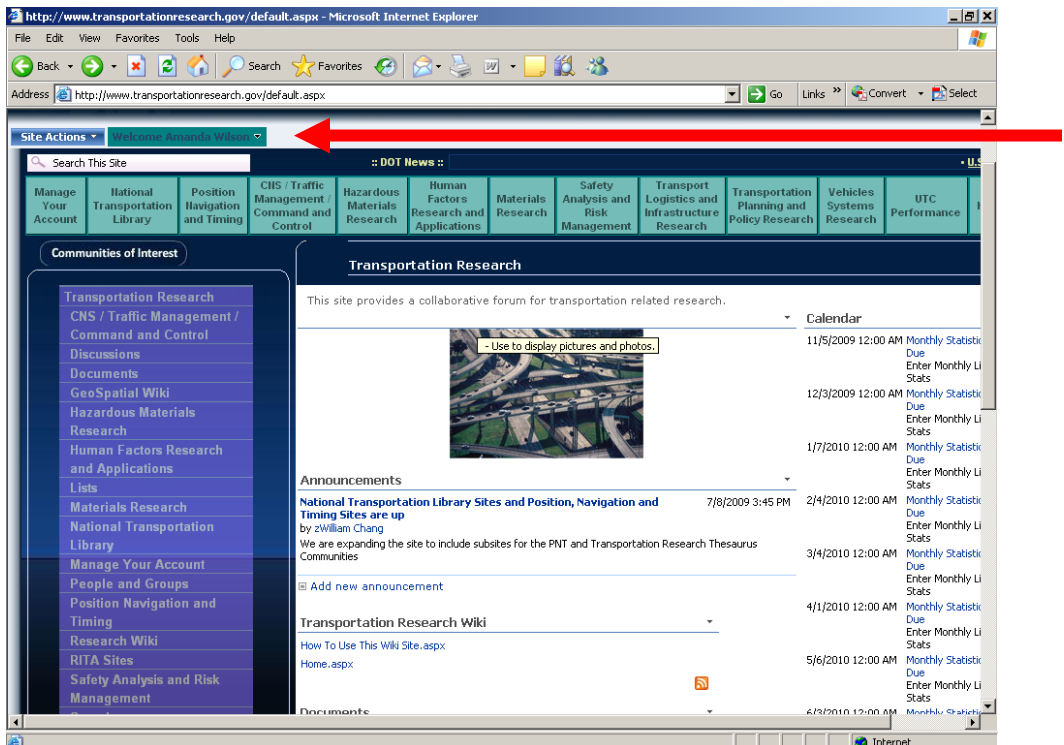

**Step 5:** Mouse over the "National Transportation Library" at the top left and select "TRT" from the drop down to access the TRB TRT Subcommittee Collaboration space (see illustration below)

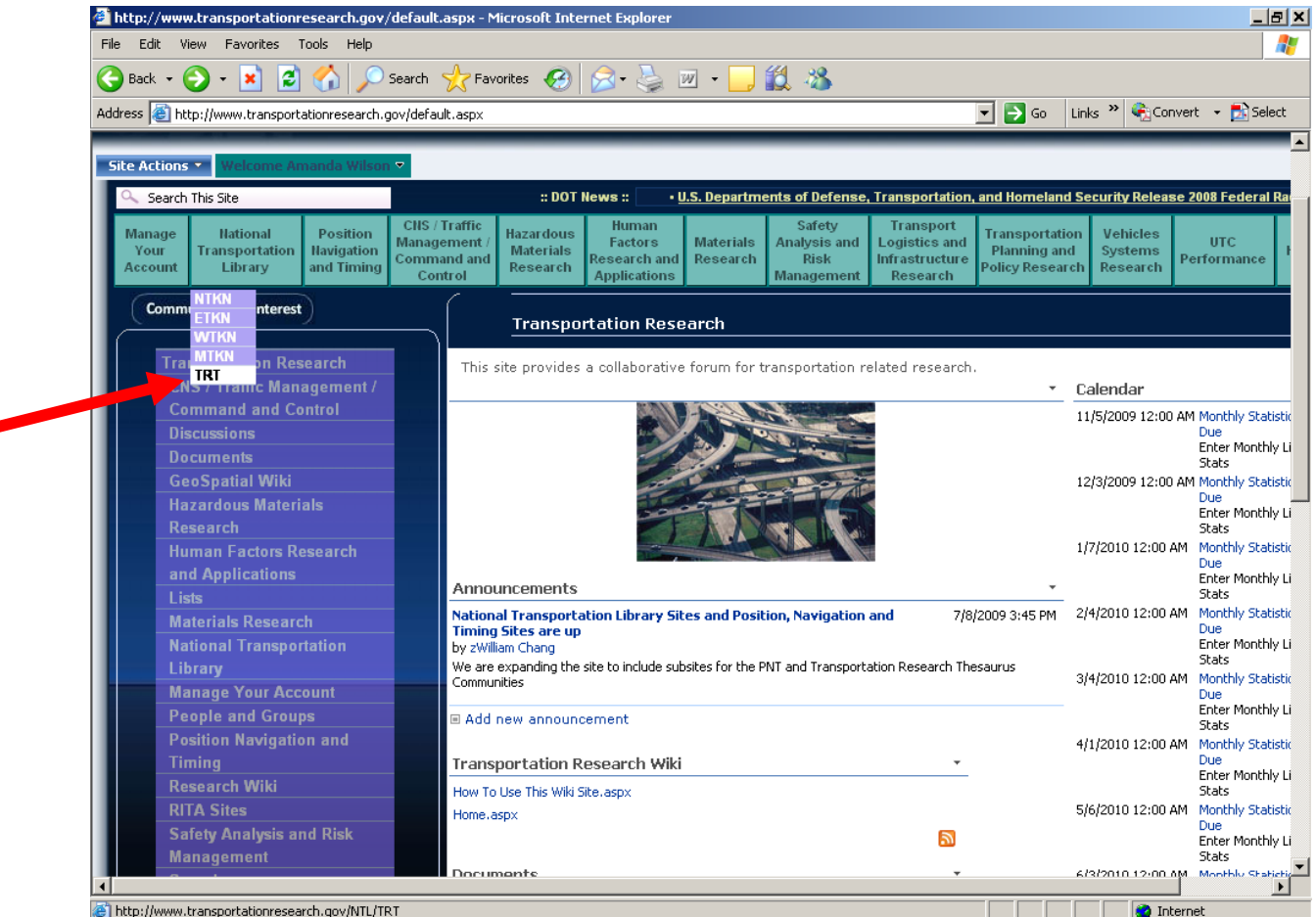

http://www.transportationresearch.gov/NTL/TRT

**Step 6:** Under "TRT Term Wiki" section, click the type of terms you would like to review. See **Quick Tour of Page Sections** at the end of this document for an explanation of the content of the TRT site.

**NOTE:** For background information, NTL TRT Team research is located in the "Shared Documents" section of the main TRT Collaborative site page.

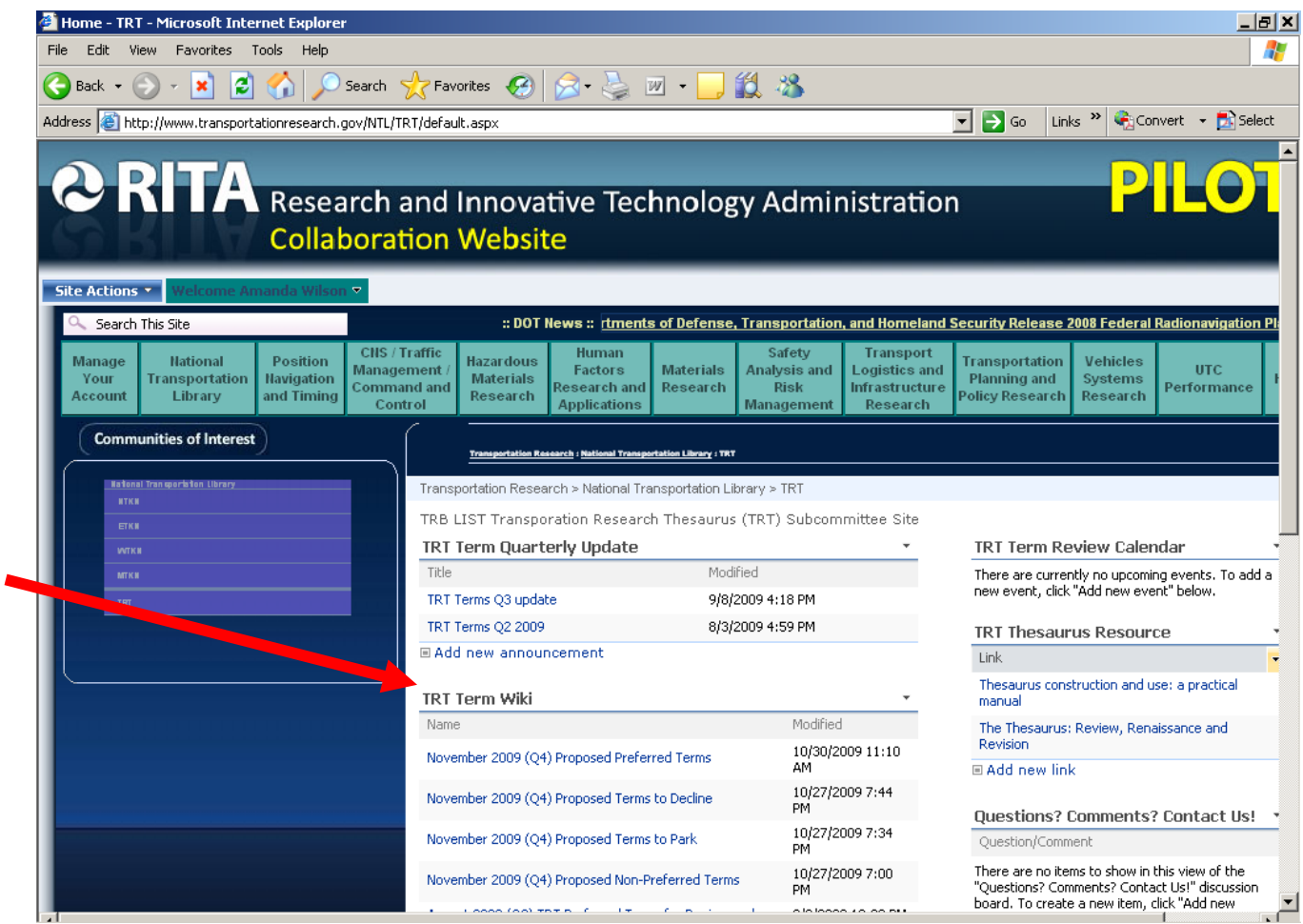

**Step 7:** Click "Edit" on the right side of the table in the middle to add your comments (see illustration below)

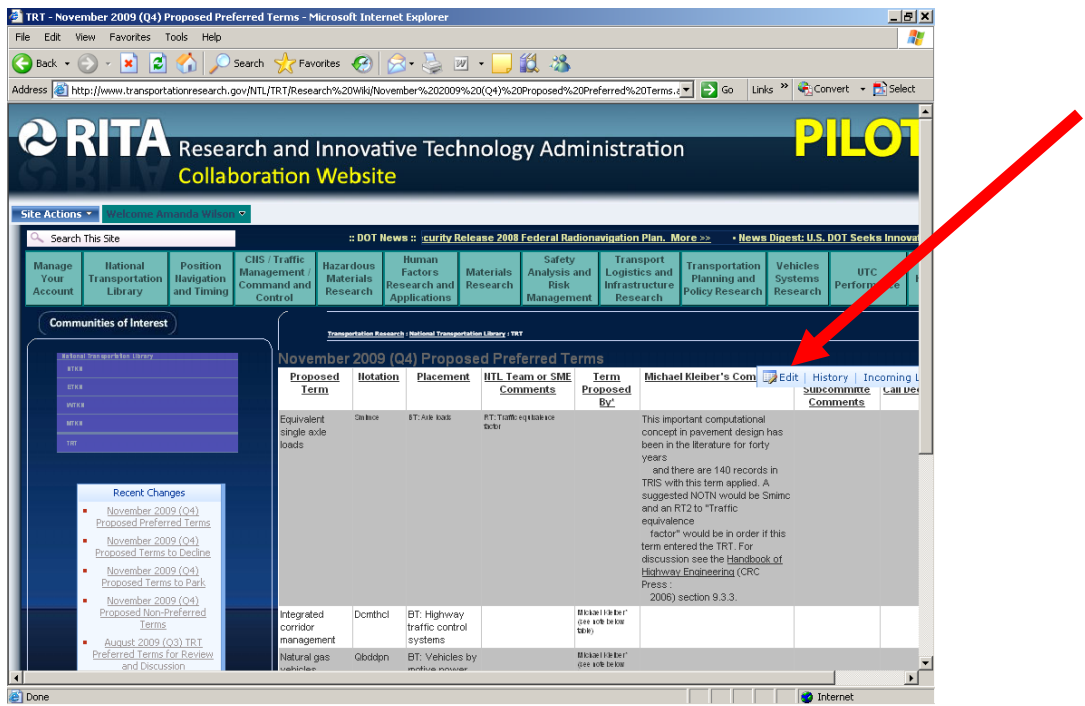

You will get a WYSIWYG edit screen to be able to type in your comments in the " TRT Subcommittee Comments" column.

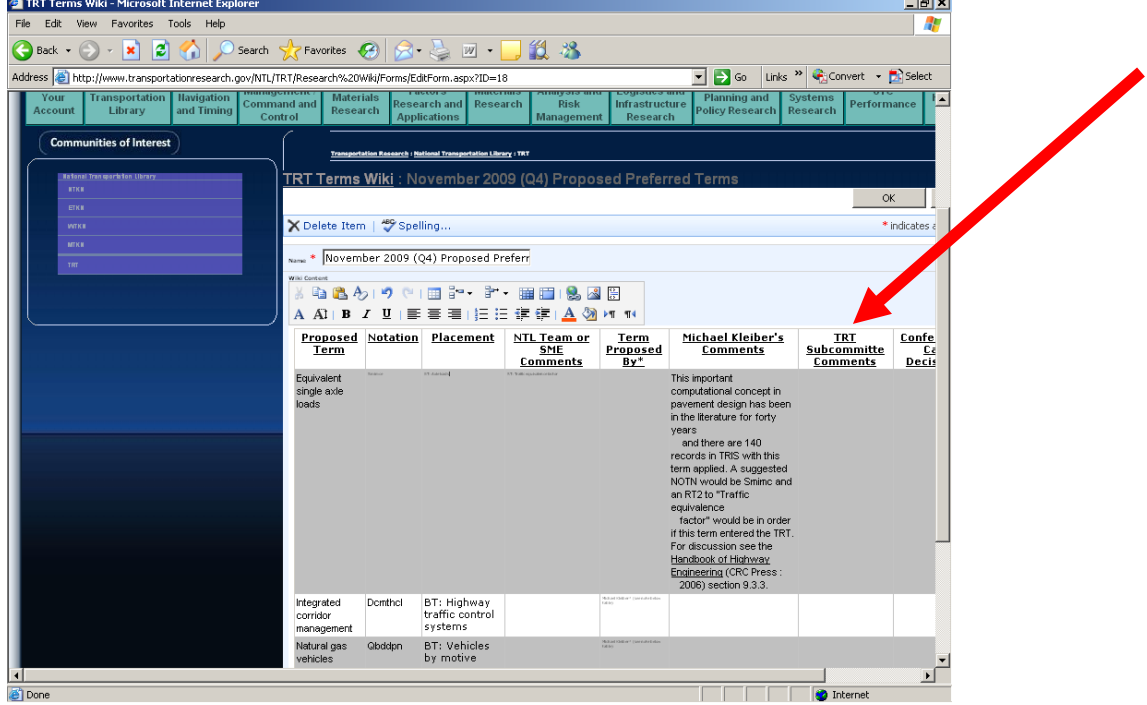

When finished making edits, click "OK".

## **Quick Tour of Page Sections:**

**TRT Term Quarterly Update:** announcement of new terms added to the TRT each quarter

**TRT Term Wiki:** collaborative pages containing NTL proposed terms, committee comments, and team consensus on TRT terms; arranged by quarter and type of term (preferred, nonpreferred, declined, and parked)

**Shared Documents:** contains NTL Team research for each quarter, as well as comprehensive lists of terms reviewed per year/quarter

**TRT Term Review Calendar:** dates of note for TRB Subcommittee; each quarterly review's milestones are marked

**TRT Thesaurus Resource:** relevant resources for thesaurus construction

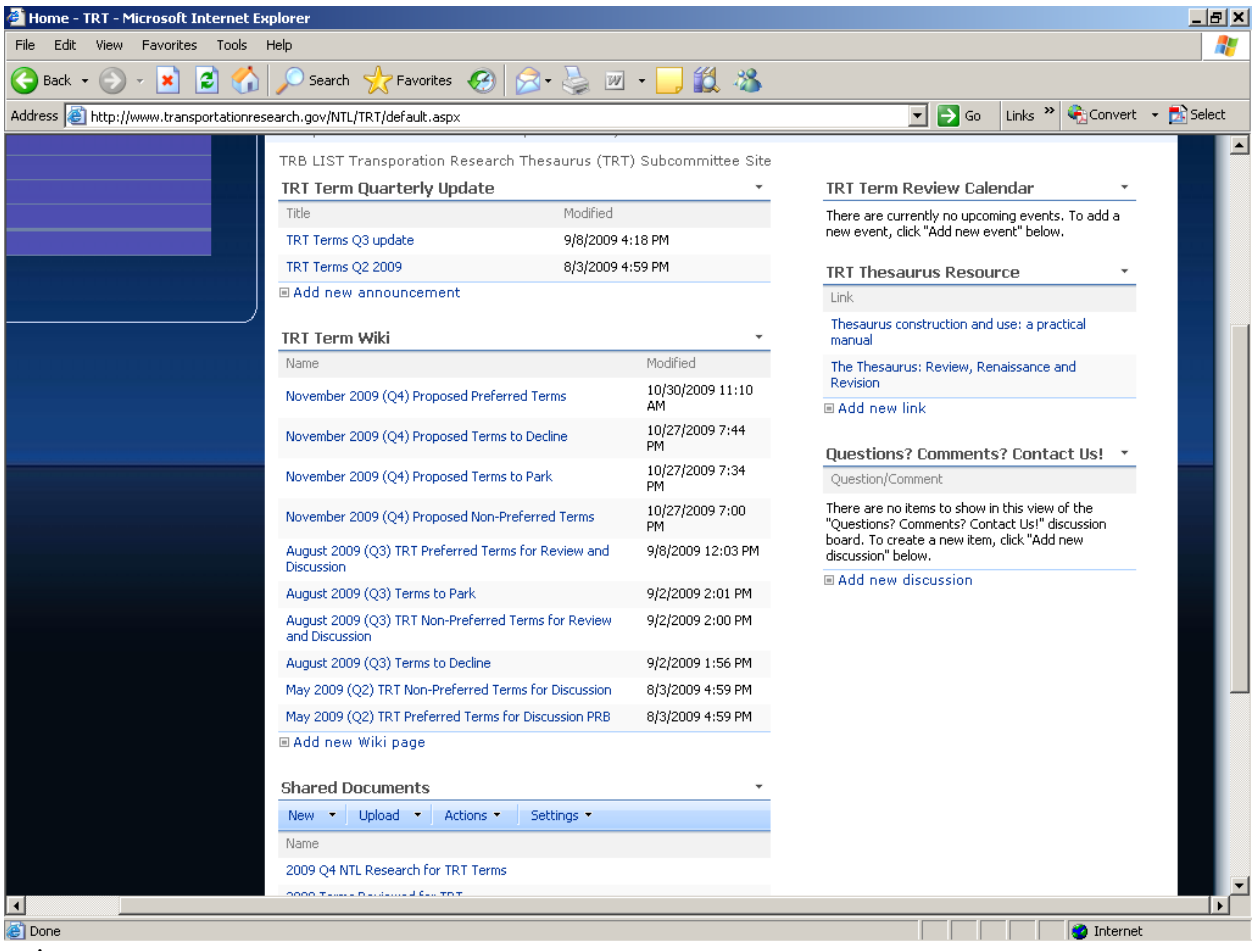

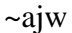